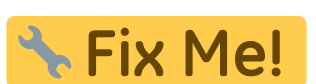

**Página en construcción. Disculpad las molestias.**

## **Cómo se traspasa de TCQ- TCQi y de TCQi- TCQ?**

Si he iniciado el trabajo de una obra con el programa TCQ puedo traspasarlo al formato de TCQi? Y viceversa, de TCQi a TCQ?

La respuesta es afirmativa para los **módulos PRE-CER-PLA** tanto si hemos trabajado en TCQ **con BIM o sin BIM**, pero es preciso seguir las pautas de trabajo que a continuación indicamos:

Para poder trabajar y poder traspasar indistintamente en TCQ y TCQi és estrictamente necesario :

- Codificar las partidas de obra con un máximo de **12 dígitos** distribuidos de la siguiente manera:

- 1. **Tipo (1 dígito)**
- 2. **Familia ( de 1 a 7 dígitos)**
- 3. **Identificador del elemento (de 1 a 4 dígitos)**

Ejemplo: E 123 4567

- Codificar las familias en función de los códigos de los elementos.

Ejemplo: Para la partida anterior la família seria E123

## **Advertencia**

Este modo de trabajar no supone ninguna variación con respecto al modus operandi del programa TCQ.

Por el contrario, el programa TCQi tiene más libertad a la hora de codificar las partidas de obras aceptando un máximo de 15 dígitos, distribuidos libremente para tipo, familia y identificador.

En caso de no haber seguido esta recomendación de codificación/recodificación en TCQi (**código partida máximo 8 dígitos distribuidos convenientemente y con familia deseada**), y haber codificado con total libertad, cuando se proceda a traspasar el fichero de TCQi a TCQ, el programa TCQ nos alertará de ello, indicando aquellas partidas de obra que no cumplen el requisito de traspaso.

En el proceso de recodificación, en TCQi es aconsejable recodificar únicamente los 4 últimos dígitos finales para que el código de la familia se mantenga. En caso contrario al traspasar a formato TCQ nos daría error y nos alertaría de esta anomalía.

— [Montse Duran](mailto:mduran@itec.cat) 2018/11/06 08:35 incloure captures Diana i tipus d´incidències detectades.

Ver modo de resolución de incidencias detectadas en el traspaso TCQi a TCQ **[resolución](http://wiki.itec.cat/doku.php?id=tcqi:traspaso_tcq-tcqi:resolucion_incidencias) [incidencias](http://wiki.itec.cat/doku.php?id=tcqi:traspaso_tcq-tcqi:resolucion_incidencias)**.

## **Guías rápidas de traspaso de TCQ <> TCQi**

- Ver el proceso a seguir para traspasar obra de TCQ a TCQi en **[traspaso\\_tcq a tcqi](http://wiki.itec.cat/doku.php?id=tcqi:traspaso_tcq-tcqi:traspaso_tcq_a_tcqi)**.

- Ver el proceso a seguir para traspasar obra de TCQ a TCQi en **[traspaso\\_tcqi a tcq](http://wiki.itec.cat/doku.php?id=tcqi:traspaso_tcq-tcqi:traspaso_tcqi_a_tcq)**.

## $\mathbf{\mathbf{I}}$ **Advertencias**

Ver casos en los que se aconseja no traspasar de TCQ a TCQi en **[casos traspasos TCQ-TCQi](http://wiki.itec.cat/doku.php?id=tcqi:traspaso_tcq-tcqi:casos_traspasos_tcq-tcqi_desaconsejables) [desaconsejables](http://wiki.itec.cat/doku.php?id=tcqi:traspaso_tcq-tcqi:casos_traspasos_tcq-tcqi_desaconsejables)**.

Ver casos en los que se aconseja no traspasar de TCQ a TCQi en **[casos traspasos TCQi-TCQ](http://wiki.itec.cat/doku.php?id=tcqi:traspaso_tcq-tcqi:casos_traspasos_tcqi-tcq_desaconsejables) [desaconsejables](http://wiki.itec.cat/doku.php?id=tcqi:traspaso_tcq-tcqi:casos_traspasos_tcqi-tcq_desaconsejables)**.

From: <http://wiki.itec.cat/>- **Wiki**

Permanent link: **[http://wiki.itec.cat/doku.php?id=tcqi:traspaso\\_tcq-tcqi:start&rev=1541586275](http://wiki.itec.cat/doku.php?id=tcqi:traspaso_tcq-tcqi:start&rev=1541586275)**

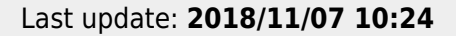